Thursday, January 25, 2018 6:18 PM

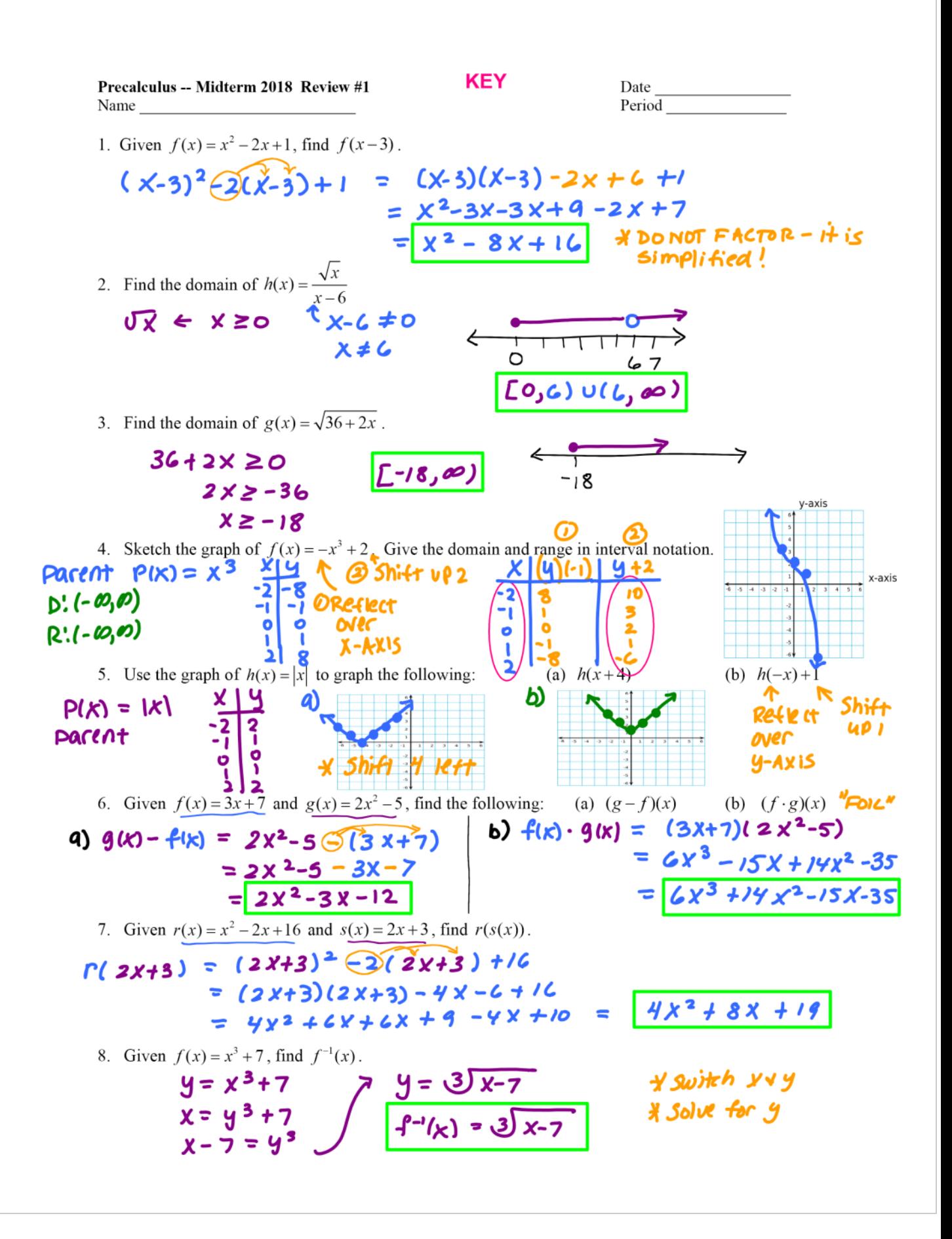

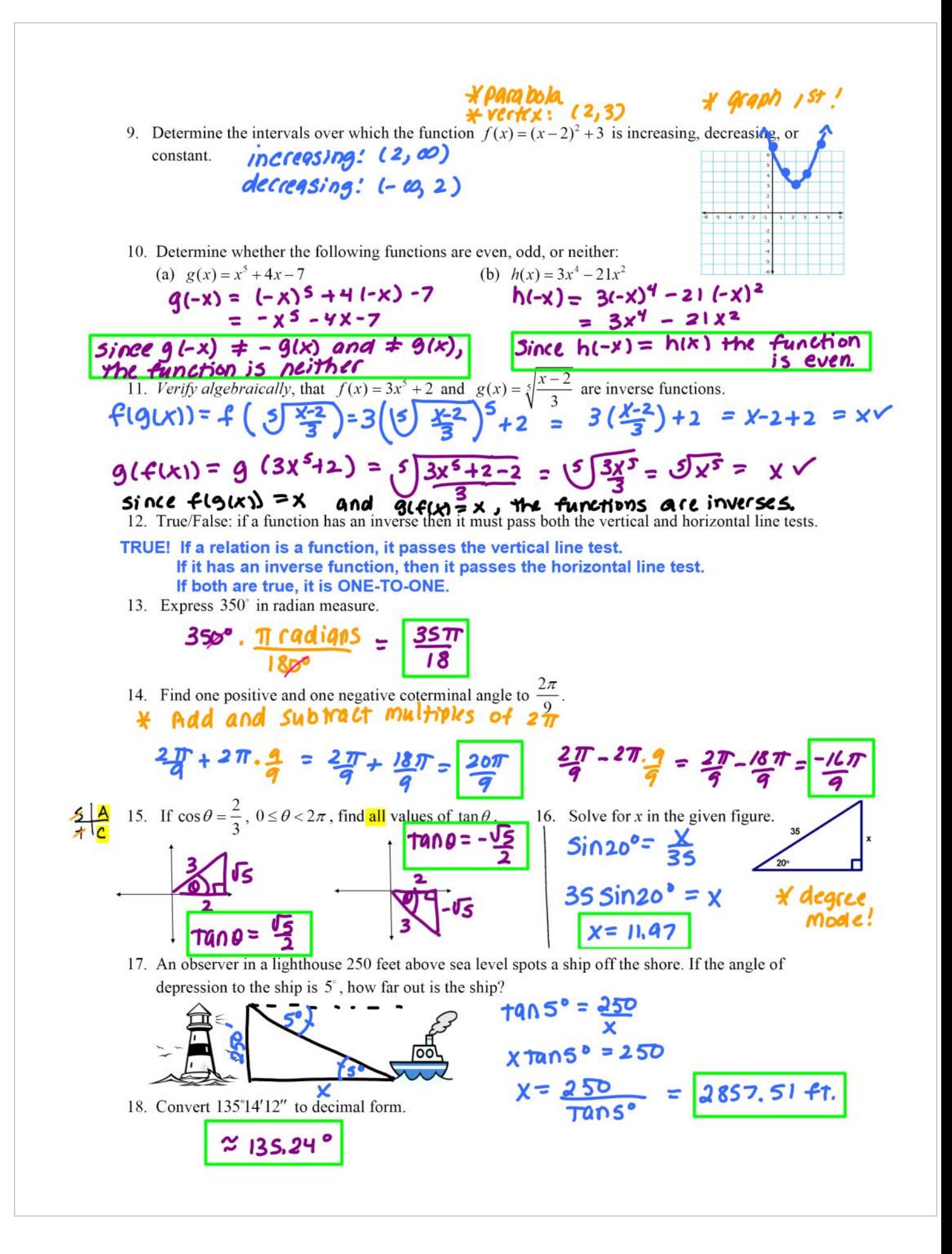